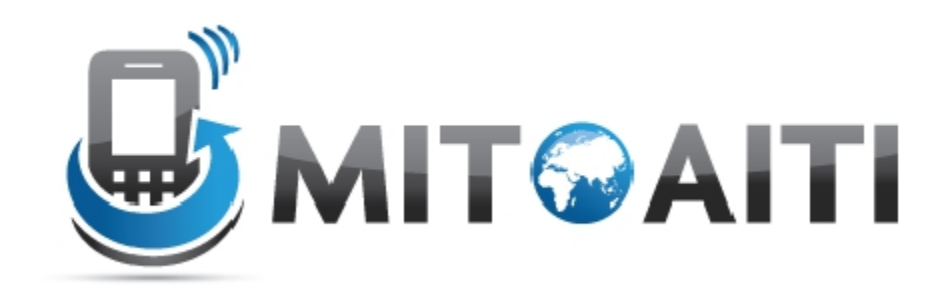

#### Accelerating Information Technology Innovation

http://aiti.mit.edu/program/ghana-summer-2013/

Ghana Summer 2013 Lecture 1 – Introduction to Python

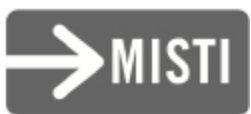

## Reminders!

• Materials are online at aiti.mit.edu/program/ghana-summer-2013/

• Lectures and labs every weekday  $11:30$ am-1pm and 3pm-5:30pm

• Office hours and more lab time: 10-11:30am,  $5:30-6pm$ 

# Agenda!

- Tech curriculum overview
- Python!

# Goals!

- Develop mobile applications
	- Mobile!web!
	- Android!
	- $-$  SMS
- Learn where to find resources to learn on your own!

# **Schedule**

- Week 1: Python, Linux, Version control (Git)
- Week 2: Creating a website with Django
- Week 3: Android
- Week 4: SMS apps, mobile web interfaces
- Week 5: Demo day! Computer security

# Week 1: Linux, Git, Python

- Tuesday: Linux intro, Python intro
- Wednesday: Using Linux and Github, Python practice
- Thursday: Python functions, objects
- Friday: Python Exceptions, regular expressions
- Optional weekend challenge: Python ninja

# Python Overview

- What is Python?
- Why Python?
- The Development Cycle

# What is Python?

#### Python examples

print "hello"

 $a = 3 + 4$ 

if  $3 < 4$ : print "3 is less than 4!"

# Python is…

- Interpreted
- Runs line by line
- Same on every computer

# Python is…

• Dynamically typed; variable types are determined at runtime depending on what you assign to them:

```
# 
int 
a = 1# 
string 
a = "a"# 
list 
a = [1, 2, 3]# 
dictionary 
a = \{1:2,3:4\}
```
# Why Python?

# Python because...

Easy to read and write

- No brackets or semicolons
- Whitespace

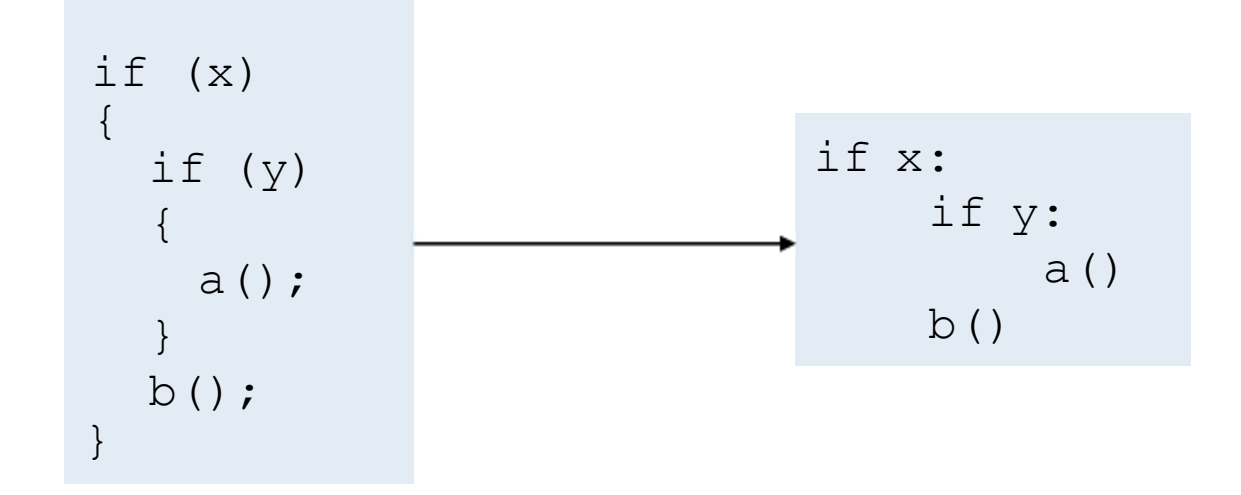

# Python because…

- Lack of a separate compile step speeds rapid prototyping and debugging
- Dynamic typing speeds up development –no need to explicitly specify method argument types beforehand

# Python because...

• Includes many convenient built-in data structures and functions

# Why Python, For Us?

# Python for us, because…

• We want each of you to reach millions of users, and don't want to waste time building the pipes and plumbing

• Python is supported by a number of good frameworks, including Django

# The Development Cycle

# The (Ideal) Development Cycle

- *Clearly* specify the problem: – Inputs, input manipulation, outputs
- Design the solution:
	- E.g what algorithms, data structures
- Implementation:
	- Coding!
- Test, test, test

– Strongly suggest unit testing with PyUnit

# The (Real) Development Cycle

- As above, but *faster*.
	- Python, as a dynamically typed, dynamic language is perfect for *rapid* prototyping
- Be prepared to throw away one (or more!) prototypes
	- Often you learn crucial things about the problem as you code which cannot be fixed without starting from scratch.

## Interaction

• Python has an interactive console which is great for tinkering

#### **\$ python**

```
Python 2.7.1+ (r271:86832, Apr 11 2011, 18:13:53) 
[GCC 4.5.2] on linux2 
Type "help", "copyright", "credits" or "license" for 
more information 
>> a = 1
>> a
1 
\gg type(a)
<type "int"> 
\rightarrow
```
#### $\bullet$  …etc

## Try the interactive console

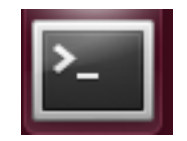

**\$python** >>> print "hello"

## Python Variables and Operators

# Variables and Operators

- Variables and operators
	- Strings
	- Numerics
	- Booleans
- Naming your variables
- Displaying output
- Getting user input

# Variables

- Strings  $\rightarrow$   $\times$   $\times$   $=$  'Hello World'
- Numerics
	- $>> \times = 3.1415$
- Booleans
	- $\Rightarrow$   $\times$  = True
- Lists

>>>  $x = [ 'Hello', True, 3.1415 ]$ 

• And many more...

## Variables

- Python is a "dynamically typed" language
	- A variable's data type is not declared.
	- "Statically typed" languages like Java must declare a variable's data type

String  $x =$  "Hello World";

• Get a variable's data type with the type function  $\Rightarrow$   $\times$   $=$  'Hello World' >>> type $(x)$ <type 'str'>-

# Strings

- A string is a piece of text.
- Encase with quotes
	- Single-quotes

$$
\Rightarrow \Rightarrow x = 'abc'
$$

– Double-quotes

$$
\Rightarrow \Rightarrow x = "abc"
$$

# Strings

• Use double-quotes to encase text containing single-quotes >>> "It's a string with a singlequote!"

• What is wrong with this statement?  $\Rightarrow$   $\times$  = abc

## Common String operations

 $\rightarrow$   $\times$   $\times$  = 'Hello'  $\Rightarrow$  >  $\Rightarrow$  y = 'My name is Mike'

```
# Concatenate strings-
\rightarrow > \times + \cdot.
'Hello.'-
>>> x + '. y + y'Hello. My name is Mike'
```

```
# Equality-
>>> x == 'Hello'True-
\rightarrow > \times == yFalse-
```
# Common String operations

```
\rightarrow \times \times = \cdot Hello'
\Rightarrow > \Rightarrow y = 'My name is Mike'
# length of a string-
\gg len(x)
5-
```
# Convert to lowercase >>>  $x.lower()$ 'hello world'-

# Convert to uppercase  $\rightarrow$   $\rightarrow$   $\times$  . upper() 'HELLO WORLD'-

#### See all methods

 $\gg$   $\times$   $\times$  "Hello"  $\gg$  dir(x)

## Numerics

- Integers
	- $>>  $x = 10$$ >>> type $(x)$ <type 'int'>-

>>> y = 10000000000- >>> type(y) <type 'long'>-

• Decimals

 $>> \times = 3.1415$ >>> type $(x)$ <type 'float'>-

## Basic Arithmetic Operations

- $>>> x = 5$  $\gg$   $\gamma = 8$
- Addition
	- $\rightarrow$   $\times$   $+$   $\times$

13-

• Subtraction

```
\rightarrow \times \times - y
```
 $-3$ 

• Multiplication >>>  $x * y$ 40-

## Basic Arithmetic Operations

- $>>> x = 5$  $>>$   $y = 8$
- Modulo division- >>> y % x 3-  $>>> -8 %5$ 2-

212-%-100?-

17 % 8?

## Basic Arithmetic Operations

- $>>$   $x = 5$
- $\gg$  y = 8
- Equality-  $\Rightarrow$   $\times$  ==  $y$ False-  $\gg$   $\times$  == 5 True-
- Inequalities-  $\rightarrow$  >  $\times$   $\times$   $\times$   $\times$   $\times$ True-  $\rightarrow$   $>$   $\times$   $\leftarrow$   $\vee$ **True**  $\rightarrow$   $\times$   $\times$   $\times$   $\times$   $\times$ False-

## Division

- Float division
- $\gg$   $\times$  = 10.0  $\gg$  y = 8.0  $\rightarrow$   $\rightarrow$   $\times$  / y 1.25-
- Integer division. The result is rounded down to the nearest integer.
- $>>  $x = 10$$  $\gg$  y = 8  $\rightarrow$   $\rightarrow$   $\times$  / y 1-  $\gg$   $\times$  = -10  $\rightarrow$   $\rightarrow$   $\times$  / y  $-2$ # 1.25 rounded down  $# -1.25$  rounded down

## Division

- If one variable is a float, then do float division.
- This is known as "type coercion", i.e. coercion of integers to float.

$$
x = 10
$$
  
\n
$$
x = 10
$$
  
\n
$$
x = 10
$$
  
\n
$$
x > y = 8.0
$$
  
\n
$$
x > y > 0
$$
  
\n1.25

# Order of numeric operations

- Same as standard arithmetic writing
- 1. Parenthesis
- 2. \*\* (Exponent)
- 3. \*, / (Multiplication, division)
- $4 \cdot +$ ,  $-$  (Addition, subtraction)
- $5. (Negative)$
- If operations have equal precedence, then evaluate from left to right.
- Evaluate

```
\rightarrow > 3 + 6 / 3 * (1 + 1)
7-
```
## Booleans

- Variables with two values
	- $-$  True
	- $-$  False

```
# It's a sunny day!
>>> is_sunny = True-
>>> type(is_sunny)
<type 'bool'>-
```

```
# It's not raining!
>>> is_raining = False-
>>> type(is_raining)
<type 'bool'>-
```
## Boolean logic the not statement

- $\Rightarrow$  a = True
- $\Rightarrow$   $\Rightarrow$   $\quad$  = True
- >>> c = False
- >>> d = False

```
# not x := the opposite of x\rightarrow >>> not a
False-
>>> not c-
True
```
## Boolean logic the and statement

- $\Rightarrow$  a = True
- $\Rightarrow$   $\Rightarrow$   $\quad$  = True
- >>> c = False
- >>> d = False

# x and y := Evaluate x. If x is False, return x. If not, return y  $:=$  True only when both  $x$  and  $y$  are True >>> a and b >>> a and c >>> c and d #- True- False- False-

## Boolean logic the or statement

- $\Rightarrow$  a = True
- $\Rightarrow$   $\Rightarrow$   $\quad$  = True
- >>> c = False
- >>> d = False

# x or y := Evaluate x. If x is True, return x. If not, return y := False only when both x and y are False. >>> a or b >>> a or c >>> c or d #- True- True-

False-

# Boolean logic practice >>> ((True or False) and False)

# Naming your variables

- Name your variables to indicate what they're storing
	- Not helpful
		- $\Rightarrow$   $\times$   $\times$  =  $\in$  Ghana'
	- Informative
		- >>> country = 'Ghana'
- Use lowercase with underscores for multiword functions and variable names
	- Encouraged

>>> soccer team = 'Black Stars'

# Naming your variables

- First character must be a letter – Invalid
	- >>> 1country = 'Ghana'
	- ! !>>> ₵five = 5
	- Valid
		- >>> one country = 'Ghana'
- Keep the name short for readibility – Too long:

>>> the\_capital\_city\_of\_ghana = 'Accra' – Shorter

>>> ghana capital = 'Accra'

# **Output**

• Just print it out! # print a string-

>>> print 'Goooooal!' Goooooal!

# without a print, the quotes remain >>> 'Goooooal!' 'Gooooal!'-

# print other data types >>> print 3.1415- 3.1415-

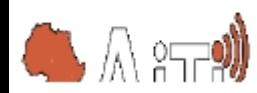

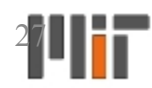

# **Output**

- Print newlines with the \n character
	- >>> print 'First line\nSecond line' First line-Second line-
- Separate multiple phrases with commas  $\rightarrow$  >>> players = 11 >>> print 'There are', players, 'players' There are 11 players on each team

28

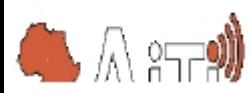

## Input!

raw\_input("what is your name?")

>>> what is your name? *Leah* 

## Comments

• Single line comments are denoted with hash  $(\#)$ , multiline with three quotes """

> # This is a comment  $foo()$

"" "

This is a longer comment "" "

foo()

• Comment your code!

## Lab 1: Python basics

You can collaborate!

## Python Control Structures

# Agenda

- Control structures
	- -if.elif.else
	- -for loops
	- -while loops
- Built-in functions
	- $-$ range
- Keywords
	- $-\text{break}$
	- $-$  continue

#### if...elif...else

#### if statement

 $\mathcal{L}_\text{max}$  , and the contract of the contract of the contract of the contract of the contract of the contract of the contract of the contract of the contract of the contract of the contract of the contract of the contr

 $temp = 5$ 

#### $if$  temp  $(10):$ print "It is cold!"

It is cold!

#### if statement

 $temp = 20$ 

#### if temp  $<$  10: print "It is cold!"

#### if…else statement!

 $\mathcal{L}=\{1,2,3,4\}$ 

 $temp = 20$ 

if temp  $< 10$ : print "It is cold!" else: print "It feels good!"

It feels good!

#### if…else statement!

 $\mathcal{L}=\{1,2,3,4\}$ 

 $temp = 40$ 

if temp  $< 10$ : print "It is cold!" else: print "It feels good!"

It feels good!

#### if…elif…else statement!

\_\_\_\_\_\_\_\_\_\_\_\_\_\_\_\_\_\_\_\_\_\_\_\_\_\_\_\_\_\_\_\_\_\_\_\_\_-

 $temp = 40$ 

```
if temp \langle 10:print "It is cold!"
elif temp > 30:
    print "It is hot!"
else:
    print "It feels good!"
```
It is hot!

# Blocks

- Blocks are delimited with whitespace
- Use 2 spaces per level

$$
\begin{array}{c}\n \text{if } x: \\
 \text{if } y: \\
 a() \\
 b() \n\end{array}
$$

 $total = 0$ for i in range(0:5)  $total += i$ 

#### Loops

• Do the same thing multiple times

## while loops

$$
i = 0
$$
\n
$$
while (i < 5):
$$
\n
$$
i = i + 1
$$
\n
$$
print i
$$

\_\_\_\_\_\_\_\_\_\_\_\_\_\_\_\_\_\_\_\_\_\_\_\_\_\_\_-

#### for loops

#### for i in [1,2,3,4,5]: print i

 $\mathbf 1$  $\overline{2}$ 3  $\overline{4}$ 5

#### the range function

```
# range(x) := [0,1,2,...,x-1]for i in range(5):
    print i
```

```
\bigcap\mathbf 1\overline{2}3
\overline{4}
```
#### the break statement

```
# break := break out of the loop-
for i in range(5):
    if i > 2:
          break-
    print i-
```
\_\_\_\_\_\_\_\_\_\_\_\_\_\_\_\_\_\_\_\_\_\_\_\_\_\_\_\_-

 $\bigcap$ 1 2

#### the continue statement

```
# continue := continue with the next iteration-
for i in range(5):if i == 3:continue
    print i-
```
\_\_\_\_\_\_\_\_\_\_\_\_\_\_\_\_\_\_\_\_\_\_\_\_\_\_\_\_-

#### Lab 2: Control Structures